Bureautique de la composició de la composició de la composició de la composició de la composició de la composició

## **Powerpoint initiation (Formation certifiante)**

1 Jour, 7 Heures + 1heure de certification Ajouté le 15/06/2022 – Modifié le 19/01/2024 **350€ NET**

Concevez des présentations attractives et efficaces avec Powerpoint.

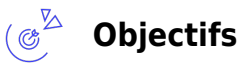

- Concevoir et exécuter des diaporamas (présentations) simples sur Powerpoint
- Créer des présentations avec des tableaux, des graphiques ou des images
- Adopter des outils adaptés à votre quotidien et vos besoins

#### $\mathbb{Z}^2$ **Compétences visées**

- Créer et travailler un document de présentation simple
- Identifier les éléments de base du logiciel PowerPoint
- Saisir du texte dans les espaces réservés adéquats
- Utiliser les outils de mise en forme les plus courants afin de saisir du nouveau contenu
- Créer un tableau simple pour y insérer des données
- Insérer ou modifier une image ou une animation
- S'appuyer sur les modèles et les thèmes existants du logiciel PowerPoint pour créer une présentation

### **Public**

Toute personne désirant réaliser des diaporamas

**Prérequis** : Aucun pré-requis Un test de positionnement sera systématiquement proposé en amont de la formation pour mesurer le niveau de départ de chaque participant

**Accessibilité**: Formation ouverte aux personnes en situation de handicap : un référent handicap étudiera les adaptations pouvant être mises en place pour vous permettre de suivre la formation. Pour plus d'informations : rendez-vous sur notre page centre de formation.

**Délais d'accès** : L'accès à la formation est soumis au délai d'acceptation des financeurs et du temps de traitement de la demande : de 7 jours à 2 mois selon le mode financement.

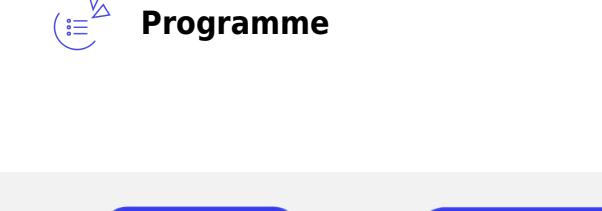

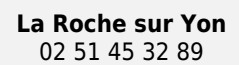

 $\mathbf{C}$ j CCI VENDÉE

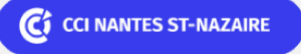

**Saint-Herblain, Saint-Nazaire** 02 40 44 42 42

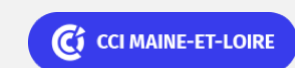

**Angers, Cholet, Saumur** 02 41 20 49 59

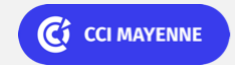

Bureautique de la composició de la composició de la composició de la composició de la composició de la composició

# **Powerpoint initiation (Formation certifiante)**

### **Présentation de Powerpoint**

- Présentation du ruban
- Personnalisation de la barre d'outils d'accès rapide
- Les différents modes d'affichage

#### **Gestion des présentations**

- Enregistrements d'une présentation
- Ouverture d'une présentation existante
- Création d'une nouvelle présentation
- Fermeture d'une présentation
- Les formats d'enregistrements

#### **Les diapositives**

- Les différents types de diapositives
- Création d'une nouvelle diapositive
- Copie de diapositive
- Suppression de diapositive
- Modification de diapositive

### **Gestion des textes**

- Saisie de texte
- Utilisation des différents niveaux de texte
- Mise en forme d'un texte

### **Les manipulations et sélections des objets**

- Insertion d'objets
- Sélection d'objets
- Grouper et dissocier des objets
- Déplacement et copie d'objet
- Modification de la taille d'un objet
- Reproduction de la mise en forme d'un objet
- Image provenant d'un fichier
- Image provenant de la bibliothèque Powerpoint
- Modification d'une image insérée
- Actions sur le format de l'image
- Insertion et manipulation de SmartArt

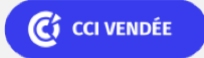

**La Roche sur Yon** 02 51 45 32 89

**C**<sup>2</sup> CCI NANTES ST-NAZAIRE

**Saint-Herblain, Saint-Nazaire** 02 40 44 42 42

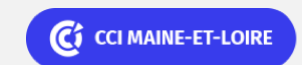

**Angers, Cholet, Saumur** 02 41 20 49 59

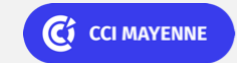

Bureautique de la communication de la communication de la communication de la communication de la communication<br>En 1980 et de la communication de la communication de la communication de la communication de la communication

# **Powerpoint initiation (Formation certifiante)**

#### **Les tableaux**

- Insertion d'un tableau dans un diapositive
- Modification de tableau à partir des onglets spécifiques

### **Masque des diapositives**

- Aspect général
- Modification d'un masque

### **Paramétrer l'arrière-plan d'une diapositive et élaborer un diaporama**

- Arrière-plan des diapositives
- Utilisation d'un thème
- Personnalisation d'un thème
- Effets de transition
- Animations des objets
- Minutage des diapositives
- Visualisation de la présentation à l'écran

### **Imprimer une présentation**

- Aperçu avant impression
- Impression des diapositives
- Impression des documents
- Impression du plan
- Impression des pages de commentaires

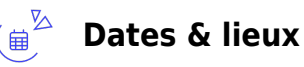

### $\uparrow$  12 juin 2024

- 
- **O** Cholet
- **中** 18 juin 2024
- ෧ La Roche sur Yon
- **由** 16 septembre 2024
- ඉ Saumur
- **由** 28 novembre 2024

C<sub>3</sub> CCI VENDÉE

**La Roche sur Yon** 02 51 45 32 89

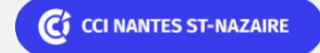

**Saint-Herblain, Saint-Nazaire** 02 40 44 42 42

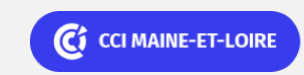

**Angers, Cholet, Saumur** 02 41 20 49 59

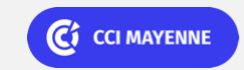

Bureautique Réf : 303BU08

## **Powerpoint initiation (Formation certifiante)**

(၀) La Roche sur Yon

曲 Nous consulter pour les dates

Nantes / St-Herblain

#### $(5)^2$ **Les points forts**

Une offre riche et diversifiée de plus de 400 formations sur des thématiques très ciblées. Une équipe à votre écoute pour vous accompagner dans la réalisation de vos projets formation !

Retrouvez tous nos indicateurs de satisfaction et de performance sur nos pages centres de formation.

### **Modalités pédagogiques**

Le formateur apporte non seulement des notions théoriques mais également un accompagnement des stagiaires vers l'acquisition des compétences et leur validation par la pratique.

De ce fait, le déroulement des formations inclut des travaux : en sous-groupes, de préparation d'exposés, de mises en situation, des exercices d'application, des ateliers de travail.

**Équipe pédagogique** : Les formateurs CCI FORMATION sont sélectionnés en cohérence avec les méthodes pédagogiques que nous encourageons. Ils sont référencés sur la base de leur expertise dans leur domaine d'intervention et leur capacité à partager leur expérience au travers de solutions concrètes et opérationnelles.

**Méthodes** : Les CCI des Pays de la Loire vous accueillent en proximité dans leurs établissements de formation. Nos équipements, conçus pour répondre à l'ensemble des thématiques de formation proposées, offrent un cadre d'apprentissage agréable, performant et stimulant. Découvrez sur nos pages centres de formation, la présentation détaillée de nos infrastructures.

### **Validation/Certification**

Un test de positionnement est réalisé en début de formation. A l'issue de la formation, les acquis de connaissances du participant seront évalués au regard des objectifs de la formation (QCM – quizz – mise en situation …). Un certificat de réalisation de cette formation vous sera délivré par les services administratifs de la CCI. En complément et sur demande des participants, une attestation de formation pourra également être remise. Dans le cas de formations certifiantes, à l'issue de la formation, un certificat attestant de la réussite et / ou du niveau obtenu sera délivré. Enbsp; A l'issue de la formation, passage de la certification TOSA : Test adaptatif en ligne de 35 questions – durée 60 minutes Le TOSA délivre un score sur 1000, sans échec, permettant à toute personne de valoriser ses compétences sur son CV. 5 niveaux de certification : - Niveau Initial (score 1 à 350) : le candidat a une connaissance limitée des fonctionnalités de base du logiciel et ne peut pas correctement l'utiliser. - Niveau Basique (score 351 à 550) : le candidat sait utiliser

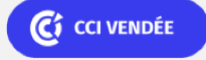

**La Roche sur Yon** 02 51 45 32 89

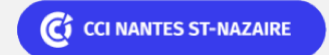

**Saint-Herblain, Saint-Nazaire** 02 40 44 42 42

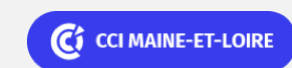

**Angers, Cholet, Saumur** 02 41 20 49 59

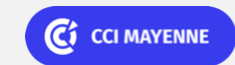

Bureautique de la composició de la composició de la composició de la composició de la composició de la composició

# **Powerpoint initiation (Formation certifiante)**

les fonctionnalités de base du logiciel et peut réaliser des tâches simples. - Niveau Opérationnel (score 551 à 725) : le candidat connait les principales fonctionnalités du logiciel et parvient à ses fins. - Niveau Avancé (score 726 à 875) : le candidat dispose d'une très bonne maîtrise du logiciel, y compris dans ses fonctionnalités avancées. Sa productivité est excellente. - Niveau Expert (score 876 à 1000) : le candidat dispose d'une connaissance complète de l'ensemble des fonctionnalités du logiciel. Il connait les différentes méthodes pour réaliser une tâche. Sa productivité est optimale La certification TOSA s'adresse à tous les profils de candidats, dans tous les secteurs d'activité. L'objectif de cette certification est d'attester l'acquisition de compétences sur le logiciel de présentation Powerpoint. Délivrée par ISOGRAD, la certification "TOSA Powerpoint" est une reconnaissance formelle, inscrite au Répertoire Spécifique, depuis le 14.12.2022 sous le n° RS6199.

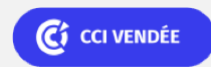

**La Roche sur Yon** 02 51 45 32 89

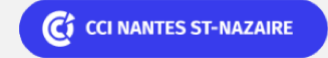

**Saint-Herblain, Saint-Nazaire** 02 40 44 42 42

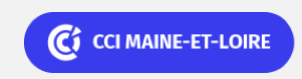

**Angers, Cholet, Saumur** 02 41 20 49 59

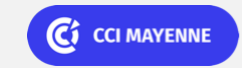